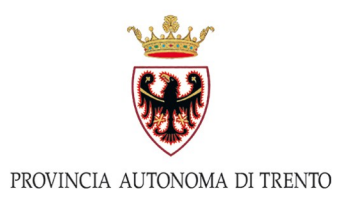

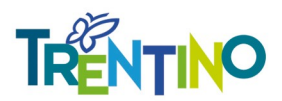

# IL NUOVO SICOPAT

## Osservatorio provinciale dei contratti pubblici

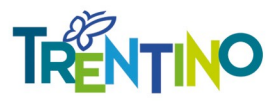

### **Perché un nuovo SICOPAT?**

#### **Legge provinciale 19 dicembre 2016, n. 19**

"Entro il 31 dicembre 2019 la Provincia, **al fine dell'adempimento degli obblighi di pubblicità, trasparenza e diffusione dei dati, dei documenti e delle informazioni concernenti i contratti pubblici di lavori, servizi e forniture** in capo alle amministrazioni aggiudicatrici ai sensi del decreto legislativo 14 marzo 2013, n. 33 (Riordino della disciplina riguardante il diritto di accesso civico e gli obblighi di pubblicità, trasparenza e diffusione di informazioni da parte delle pubbliche amministrazioni), mette a loro disposizione, anche integrando o modificando sistemi informatici esistenti, **un apposito sistema informatico, che garantisca l'interscambio delle informazioni e l'interoperabilità del sistema con le banche dati delle autorità o amministrazioni statali.**(...)"

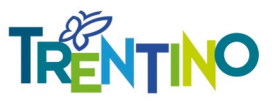

### **Funzioni del un nuovo SICOPAT**

Per adempiere a quanto prescritto dalla I.p. 19/2006 la Provincia ha<br>acquisito un nuovo sistema informativo che **permette alle** acquisito un nuovo sistema informativo che **amministrazioni aggiudicatrici l'adempimento degli oneri di pubblicità**  e trasparenza, in conformità a quanto prescritto dalla l.p. 4/2014 e dall'art. 37 del d.lgs. 33/2013. E garantisce l'invio programmato dei dati alle banche dati nazionali quali ad esempio il servizio contratti pubblici del Ministero delle Infrastrutture e de Trasporti.

Il nuovo sistema informativo continuerà a chiamarsi SICOPAT e **conserverà le funzionalità svolte dal vecchio SICOPAT**, quali la raccolta dei dati e degli atti ai fini del monitoraggio dell'esecuzione dei contratti di appalto di cui all'art. 213 d.lgs. 50/2016 attraverso la compilazione delle schede osservatorio, nonché la gestione degli adempimenti di cui all'art. 1 comma 32 della l. 190/2012.

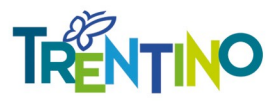

### **Art. 37 d.lgs. 33/2013**

Obblighi di pubblicazione concernenti i contratti pubblici di lavori, servizi e forniture

1. Fermo restando quanto previsto dall'articolo 9-bis d.lgs. 33/2013 e fermi restando gli obblighi di pubblicità legale, **le pubbliche amministrazioni e le stazioni appaltanti pubblicano:** 

**a) i dati previsti dall'articolo 1, comma 32, della legge 6 novembre 2012, n. 190;** 

**b) gli atti e le informazioni oggetto di pubblicazione ai sensi del decreto legislativo 18 aprile 2016, n. 50.** 

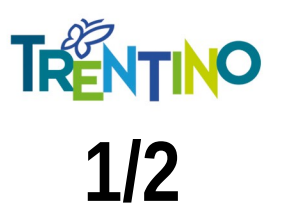

#### **La pubblicazione su SICOPAT Bandi, Avvisi, Atti**

#### Le **amministrazioni aggiudicatrici pubblicano tutti gli atti e i dati** di cui alla lettera b) dell'art. 37 del d.lgs. 33/2013 relativi a bandi, avvisi e atti **su SICOPAT**

Ai fini del corretto adempimento degli obblighi di pubblicità e trasparenza ciascuna amministrazione pubblica nella sezione **Amministrazione trasparente/sottosezione bandi di gara e contratti/sottosezione Atti delle amministrazioni aggiudicatrici** del proprio sito istituzionale/profilo committente il **collegamento ipertestuale a SICOPAT.** Tale collegamento può essere puntuale e quindi relativo alla singola procedura di affidamento o generico alla pagina di ricerca dei bandi/avvisi e atti di SICOPAT.

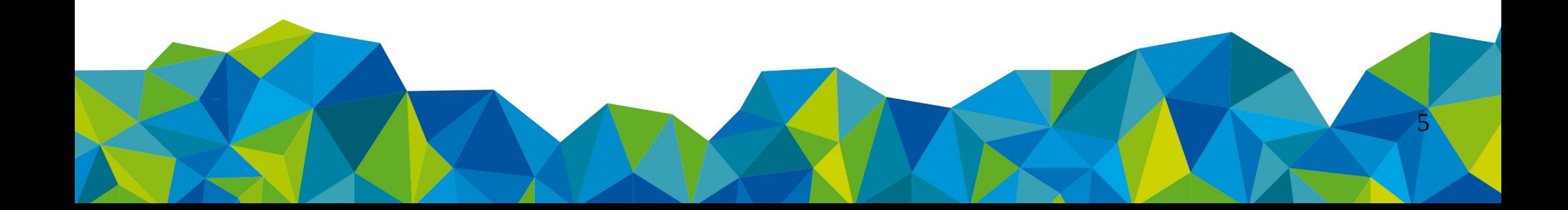

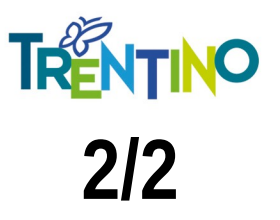

#### **La pubblicazione su SICOPAT Bandi, Avvisi, Atti**

In alternativa in luogo del collegamento ipertestuale, **le amministrazioni possono pubblicare**, mediante attivazione di web service, nella sezione **Amministrazione trasparente/sottosezione bandi di gara e contratti/sottosezione Atti delle amministrazioni aggiudicatrici** del proprio sito istituzionale/profilo committente **tutti gli atti pubblicati su SICOPAT**.

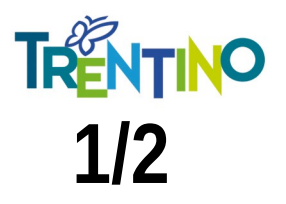

#### **La pubblicazione su SICOPAT Programmazione**

Le **amministrazioni aggiudicatrici pubblicano tutti gli atti e i dati** di cui alla lettera b) dell'art. 37 del d.lgs. 33/2013 relativi alla programmazione di lavori, servizi e forniture, secondo le disposizioni applicabili all'amministrazione aggiudicatrice, **su SICOPAT.** 

Nella sezione **Amministrazione trasparente/sottosezione bandi di gara e contratti/sottosezione atti relativi alla programmazione di lavori, opere, servizi e forniture** del proprio sito istituzionale/profilo committente le amministrazioni aggiudicatrici pubblicano il **collegamento ipertestuale a**  SICOPAT. Tale collegamento può essere puntuale e quindi relativo al singolo atto di programmazione pubblicato o generico alla pagina di pubblicazione degli atti di programmazione di SICOPAT.

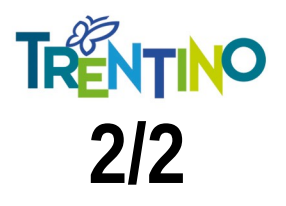

#### **La pubblicazione su SICOPAT Programmazione**

In alternativa, le amministrazioni **possono pubblicare,** mediante attivazione di web service, sul proprio profilo istituzionale sezione Amministrazione trasparente/sezione bandi di gara e contratti/Atti relativi alla programmazione di lavori, opere, servizi e forniture **tutti gli atti di programmazione pubblicati su SICOPAT.**  Ī

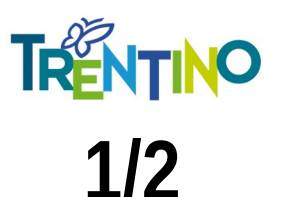

#### **La pubblicazione su SICOPAT legge 190/2012 1/2**

Le **amministrazioni aggiudicatrici pubblicano tutti i dati** di cui alla lettera a) dell'art. 37 del d.lgs. 33/2013 su

Ai fini del corretto adempimento degli obblighi di pubblicità e trasparenza ciascuna amministrazione, pubblica nella sezione **Amministrazione trasparente/sottosezione bandi di gara e contratti/sottosezione informazioni sulle singole procedure in formato tabellare** il collegamento ipertestuale a SICOPAT. Tale collegamento può essere generico alla pagina di SICOPAT dedicata alla l. 190/2012 oppure specifico per il singolo affidamento.

**Sul proprio sito istituzionale è obbligatorio pubblicare il file xml riepilogativo degli adempimenti di cui alla l. 190/2012**.

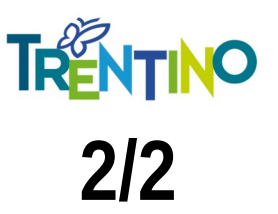

#### **La pubblicazione su SICOPAT legge 190/2012**

#### **I file xml continuano ad essere generati e resi disponibili dall'Osservatorio.**

Ciascuna amministrazione aggiudicatrice è responsabile del corretto invio ad ANAC dell'url del file indice secondo le istruzioni reperibili al seguente link

[http://www.anticorruzione.it/portal/public/classic/Servizi/ServiziOnline/Dichia](http://www.anticorruzione.it/portal/public/classic/Servizi/ServiziOnline/DichiarazioneAdempLegge190) [razioneAdempLegge190](http://www.anticorruzione.it/portal/public/classic/Servizi/ServiziOnline/DichiarazioneAdempLegge190)

Come per la funzioni bandi avvisi, atti e programmazione rimane salva la possibilità per le amministrazioni aggiudicatrici di **pubblicare,** mediante attivazione di web service, **gli atti di cui alla l. 190/2012 anche sul profilo istituzionale oltre che su SICOPAT**.

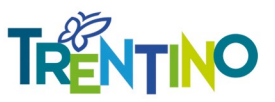

# **In sintesi**

Attraverso l'uso di SICOPAT :

1) **si pubblicano i dati, i bandi, gli avvisi** e gli atti di cui all'art. 29 del d.lgs. 50/2016

2) **si pubblicano gli atti di programmazione** di cui all'art. 29 del d.lgs. 50/2016 secondo quanto prescritto dalla applicabile a ciascuna amministrazione aggiudicatarice

3) **si pubblicano i dati di cui all'art. 1, comma 32 l. 190/2012** 4) **si compilano le schede osservatorio** inerenti la fase esecutiva dei contratti pubblici

5) **i dati e gli atti sono inviati automaticamente alle banche dati nazionali** senza necessità di alcun ulteriore adempimento da parte delle amministrazioni aggiudicatrici

Rimane fermo l'obbligo di alimentare il profilo committente/amministrazione trasparente dell'amministrazione secondo le modalità indicate nelle slide precedenti.

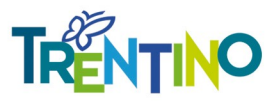

#### **Accesso e utilizzo di SICOPAT**

#### **SICOPAT deve essere alimentato obbligatoriamente da ciascuna amministrazione aggiudicatrice**

Al servizio si accede dalla homepage del sito dell'Osservatorio sezione area riservata **[http://www.osservatoriolavoripubblici.provincia.tn.it/osservatorio\\_con](http://www.osservatoriolavoripubblici.provincia.tn.it/osservatorio_contratti_pubblici/area_riservata/) [tratti\\_pubblici/area\\_riservata/](http://www.osservatoriolavoripubblici.provincia.tn.it/osservatorio_contratti_pubblici/area_riservata/)**

Per accedere al nuovo SICOPAT è necessario autenticarsi mediante l'uso di credenziali SPID secondo le indicazioni contenute nel manuale pubblicato in "bozza" sul sito web dell'Osservatorio http://www.osservatoriolavoripubblici.provincia.tn.it/

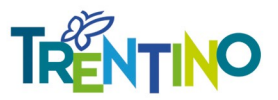

### **Attivazione nuovo SICOPAT**

Vista la situazione di emergenza data dall'infezione epidemiologica in corso e consapevoli del momento di difficoltà cui sono sottoposte le amministrazioni, **al momento le nuove funzionalità di SICOPAT rimarranno disponibili in ambiente di test** affinché le amministrazioni abbiano il tempo necessario per sperimentarne il funzionamento.

Non appena la condizione lavorativa ritornerà ad un regime di normalità il nuovo SICOPAT verrà progressivamente messo in produzione.

Il team dell'Osservatorio rimane disponibile per ogni chiarimento si rendesse necessario. Per contattare l'ufficio è possibile scrivere al seguente indirizzo e-mail: uff.osslavoripubblici@provincia.tn.it.